## Chapter 633

# Meta-Analysis of Tests for the Odds Ratio of Two Proportions using a Random-Effects Model

## Introduction

This procedure calculates power and number of studies for fixed-effect meta-analyses of parallel group studies that are summarized by the odds ratios in two group proportions. The sample size formulas used by this procedure were published in Hedges and Pigott (2001) and Harrer *et al.* (2022).

## **Meta-Analysis**

Meta-analysis refers to the systematic assessment of a group of two or more individual studies (experiments or clinical trials). The studies must be similar so that their results may be numerically compared. For example, in this procedure all studies must have as their outcome two group proportions whose odds ratio is used to compare their values.

By combining the results of several studies, their individual results may be summarized and assessed. The power of the combined test will be increased since it represents a larger sample.

## Fixed-Effects versus Random-Effects Models

The *fixed-effects model*, which is assumed by another procedure, assumes that all studies have the same true effect size. That is, it assumes that all factors that might influence the effect size are the same so that the true effect size for all studies is the same. Therefore, only the *within study variability* needs to be considered since the effect size variation occurs because of random error.

The *random-effects model*, which is assumed by this procedure, assumes that the studies in the analysis are similar, but not to the extent that they all have the same true effect size. Instead, it is assumed that each study has its own true effect size and that the particular outcome of the study is a sample from a distribution with that proportion. The random-effects model must not only account for the *within study variability*, but it must also account for the *between study variability*.

## **Technical Details**

## The Meta-Analysis of the Odds Ratio of Two Proportions

The sample size formulas used by this procedure were published in Harrer *et al.* (2022).

A series of *K* studies are assumed to each have an effect size *OR* which is the odds ratio between two group proportions. The results of these individual studies may be combined into one overall statistical test that draws a more precise conclusion.

## **Test Statistic**

Suppose each study has two populations from which dichotomous (binary) responses are recorded. The probability (or risk) of obtaining the event of interest in population 1 (the treatment group) is  $p_1$  and in population 2 (the control group) is  $p_2$ . The corresponding failure proportions are given by  $q_1 = 1 - p_1$  and  $q_2 = 1 - p_2$ .

An assumption is made that the responses from each group follow a binomial distribution. This means that the event probability,  $p_i$ , is the same for all subjects within the group and that the response from one subject is independent of that of any other subject.

Random samples of *m* and *n* individuals are obtained from these two populations. The data from these samples can be displayed in a 2-by-2 contingency table as follows

| Group     | Success | Failure | Total |
|-----------|---------|---------|-------|
| Treatment | а       | С       | т     |
| Control   | b       | d       | n     |
| Total     | S       | f       | Ν     |

The following alternative notation is sometimes used.

| Group     | Success                | Failure                | Total |
|-----------|------------------------|------------------------|-------|
| Treatment | <i>x</i> <sub>11</sub> | <i>x</i> <sub>12</sub> | $n_1$ |
| Control   | <i>x</i> <sub>21</sub> | <i>x</i> <sub>22</sub> | $n_2$ |
| Total     | $m_1$                  | $m_2$                  | Ν     |

The binomial proportions,  $p_1$  and  $p_2$ , are estimated from these data using the formulae

$$\hat{p}_1 = \frac{a}{m} = \frac{x_{11}}{n_1}$$
 and  $\hat{p}_2 = \frac{b}{n} = \frac{x_{21}}{n_2}$ 

### **Odds Ratio**

Chances are usually communicated as long-term proportions or probabilities. In betting, chances are often given as odds. For example, the odds of a horse winning a race might be set at 10-to-1 or 3-to-2. Odds can easily be translated into probability. An odds of 3-to-2 means that the event is expected to occur three out of five times. That is, an odds of 3-to-2 (1.5) translates to a probability of winning of 0.60.

The odds of an event are calculated by dividing the event risk by the non-event risk. Thus, in our case of two populations, the odds are

$$o_1 = \frac{p_1}{1 - p_1}$$
 and  $o_2 = \frac{p_2}{1 - p_2}$ 

For example, if  $p_1$  is 0.60, the odds are 0.60/0.40 = 1.5. Rather than represent the odds as a decimal amount, it is re-scaled into whole numbers. Instead of saying the odds are 1.5-to-1, we say they are 3-to-2.

Another way to compare proportions is to compute the ratio of their odds. The odds ratio of two events is

$$\psi = \frac{o_1}{o_2} = \frac{p_1 / (1 - p_1)}{p_2 / (1 - p_2)} = \frac{p_1 q_2}{p_2 q_1}$$

Although the odds ratio is more complicated to interpret than the risk ratio or risk difference, it is often the parameter of choice in meta-analyses of proportions because the log odds ratio is normally distributed for moderately sized samples.

### **Meta-Analysis of Proportions**

The formulas presented in this section are given Harrer *et al.* (2022) pages 404 and 446.

Suppose the individual tables are summarized into one 2-by-2 table whose individual cells now contain the corresponding cell averages which are still named *a*, *b*, *c*, and *d*. These counts can be reparametrized using the two group proportions *P*1 and *P*2 and the two average-group sample sizes *N*1 and *N*2. The average cell counts are then given by

$$a = (P1)(N1)$$
  

$$b = (P2)(N2)$$
  

$$c = (1 - P1)(N1)$$
  

$$d = (1 - P2)(N2)$$

Using these summary statistics, an effect size called the *log odds ratio* can be calculated using

$$\log(OR) = \log\left(\frac{ad}{bc}\right)$$

along with an estimate of the within-group variance

$$V_W = \frac{1}{a} + \frac{1}{b} + \frac{1}{c} + \frac{1}{d}$$

For planning purposes, the between-group variance is estimated as a multiple of the within-group variance as follows

$$V_B = RV_W$$

Hedges and Pigott (2001) recommend using 0.333 for a *small* value, 0.667 for a *medium* value, and 1.0 for a *large* value of *R*. Note that the fixed-effect results is achieved when *R* is set to 0.

## I<sup>2</sup> - Heterogeneity Index

Some authors measure the amount of heterogeneity in the meta-analysis using the heterogeneity index  $l^2$  (also called the *degree of heterogeneity* or *inconsistency*) instead of *R*. This value is related to *R* as follows. Note that often this value is presented as a percentage.

$$I^2 = \frac{V_B}{V_B + V_W}$$

This value is related to R using the relationship

$$R = \frac{I^2}{1 - I^2}$$

### **Random-Effects Standard Error**

The final random-effects standard error used in the power calculation is

$$SE_{\log OR} = \sqrt{\frac{V_W + V_B}{K}}$$

The meta-analysis z-test is then calculated as

$$Z = \frac{\log(OR) - \log(OR_0)}{SE_{\log OR}}$$

which is based on the six parameters P1, P2, N1, N2, R, and OR<sub>0</sub>.

We assume that *Z* follows the standard normal distribution and so it can be used to test the null hypothesis  $H_0: OR = OR_0$  at significance level of  $\alpha$ .

## **Hypotheses**

Three statistical hypotheses commonly used are

$$H_0: OR \le OR_0 \quad \text{vs.} \quad H_1: OR > OR_0$$
$$H_0: OR \ge OR_0 \quad \text{vs.} \quad H_1: OR < OR_0$$
$$H_0: OR = OR_0 \quad \text{vs.} \quad H_1: OR \ne OR_0$$

### **Power Calculation**

The power of a one-tailed test that  $OR = OR_0$  is given by

$$Power = 1 - \Phi(c_{\alpha} - \lambda)$$

where OR is set by the alternative hypothesis,  $c_{\alpha}$  is the  $1 - \alpha$  quantile of the standard normal distribution, and

$$\lambda = \frac{\log(OR) - \log(OR_0)}{SE_{\log OR}}$$

The power of a two-tailed test that  $OR = OR_0$  is given by

$$Power = 1 - \Phi(c_{\alpha/2} - \lambda) + \Phi(-c_{\alpha/2} - \lambda)$$

These formulas can be used in search algorithms to determine the necessary number of studies required to achieve a desired level of power.

Note that the values of P1.0 (P1 assuming H0) and P1.1 (P1 assuming H1) can be obtained from the odds ratios using

$$P1.0 = \frac{OR_0 (P1/(1-P1))}{1 + OR_0 (P1/(1-P1))}$$

and

$$P1.1 = \frac{OR_1(P1/(1-P1))}{1+OR_1(P1/(1-P1))}$$

where *OR*<sup>1</sup> is the odds ratio at which the power is calculated.

## Example 1 – Calculating Sample Size

Researchers wish to determine a reasonable number of studies for a meta-analysis with the following characteristics: two-group, equal-allocation trials, two-sided significance level of 0.05, a power of 0.9, average group size of all studies is 25, P2 = 0.4, R = 0.667,  $OR_1 = 1.5$ , 1.75, 2.0, and  $OR_0 = 1.0$ .

## Setup

If the procedure window is not already open, use the PASS Home window to open it. The parameters for this example are listed below and are stored in the **Example 1** settings file. To load these settings to the procedure window, click **Open Example Settings File** in the Help Center or File menu.

| Design Tab                               |                                          |
|------------------------------------------|------------------------------------------|
| Solve For                                | Number of Studies                        |
| Alternative Hypothesis                   | Two-Sided (H1: OR ≠ OR0)                 |
| Power                                    | 0.90                                     |
| Alpha                                    | 0.05                                     |
| N1 (Average Sample Size of Group 1)      | 25                                       |
| N2 (Average Sample Size of Group 2)      | N1                                       |
| OR0 (Odds Ratio H0)                      | 1.0                                      |
| OR1 (Odds Ratio H1)                      | 1.5 1.75 2                               |
| P2 (Group 2 Proportion)                  | 0.4                                      |
| Calculate Between-Study Variance From    | R (Between-Study Var / Within-Study Var) |
| R (Between-Study Var / Within-Study Var) | 0.667                                    |

## Output

Click the Calculate button to perform the calculations and generate the following output.

## **Numeric Reports**

| Solve For:<br>Hypothese<br>Between-S        | es:                                                                                                    | ance Input:                                                                                                    | H0: OF                                                                                                    |                                                                                                    | s. H1: OR ≠<br>v / Within-Stu                                                                                                    |                                                                                                    | ces)                                                                                                    |                                                                                                    |                                                                                                    |                                                                                                   |                                                                             |                                                     |                           |
|---------------------------------------------|----------------------------------------------------------------------------------------------------|----------------------------------------------------------------------------------------------------|----------------------------------------------------------------------------------------------------|----------------------------------------------------------------------------------------------------|----------------------------------------------------------------------------------------------------|----------------------------------------------------------------------------------------------------|----------------------------------------------------------------------------------------------------|----------------------------------------------------------------------------------------------------|----------------------------------------------------------------------------------------------------|---------------------------------------------------------------------------------------------------|-----------------------------------------------------------------------------|-----------------------------------------------------|---------------------------|
|                                             |                                                                                                    | Average Sample Size<br>Per Study                                                                                                    |                                                                                                    | Number of                                                                                                    |                                                                                                    | Odds Ratio                                                                                                    |                                                                                                    | Proportion                                                                                                    |                                                                                                    |                                                                                                   | Between-Study<br>Variance<br>Calculation                                    |                                                     |                           |
| Power                                       | Group 1<br>N1                                                                                               | Group 2<br>N2                                                                                                    | Total<br>N                                                                                                    | Studies<br>K                                                                                                    | Subjects<br>KN                                                                                                    | OR H0<br>OR0                                                                                                    | OR H1<br>OR1                                                                                                    | P1 H0<br>P1.0                                                                                                  | P1 H1<br>P1.1                                                                                            | Control<br>P2                                                                                     | R                                                                           | 2                                                   | Alpha                     |
| 0.90159                                     | 25                                                                                                    | 25                                                                                                    | 50                                                                                                    | 35                                                                                                    | 1750                                                                                                    | 1                                                                                                    | 1.50                                                                                                    | 0.4                                                                                                    | 0.50000                                                                                                  | 0.4                                                                                               | 0.667                                                                       | 0.4                                                 | 0.05                      |
| ).91001<br>).92067                          | 25<br>25                                                                                                    | 25<br>25                                                                                                    | 50<br>50                                                                                                    | 19<br>13                                                                                                    | 950<br>650                                                                                                    | 1<br>1                                                                                                    | 1.75<br>2.00                                                                                                    | 0.4<br>0.4                                                                                                    | 0.53846<br>0.57143                                                                                       | 0.4                                                                                               | 0.667<br>0.667                                                              | 0.4<br>0.4                                          | 0.05                      |
| 12001                                       | 25                                                                                                    | 25                                                                                                    | 50                                                                                                    | 15                                                                                                    | 050                                                                                                    |                                                                                                    | 2.00                                                                                                    | 0.4                                                                                                    | 0.57 145                                                                                                 | 0.4                                                                                               | 0.007                                                                       | 0.4                                                 | 0.05                      |
| , ,                                         | N The a<br>in t<br>The r                                                                                    | he meta-a                                                                                                    | imple si<br>nalysis.<br>studies                                                                                                    | izes of gro                                                                                                    | oups 1 and in the meta                                                                                                    | 2 along v<br>-analysis                                                                                                    | with the t                                                                                                    | otal of b                                                                                                    |                                                                                                    | the power<br>s calculate                                                                          |                                                                             |                                                     |                           |
| K<br>KN<br>DR0                              | N The a<br>in t<br>The r<br>The r<br>The v<br>The v                                                         | average sa<br>he meta-an<br>number of<br>number of<br>value of the                                                                                                    | imple si<br>nalysis.<br>studies<br>subject<br>e odds                                                                                                    | izes of gro<br>included<br>s includeo<br>ratio assu                                                                                                    | oups 1 and                                                                                                    | 2 along v<br>-analysis<br>a-analys<br>null hyp                                                                                          | with the t<br>s.<br>is. KN =<br>othesis, l                                                                                       | otal of b<br>K x N.<br>H0.                                                                                     | oth group                                                                                                | s calculate                                                                                       | ed on all s                                                                 | tudies i                                            | ncludeo                   |
| N1, N2, N<br>K<br>KN<br>OR0<br>OR1<br>P1.0  | N The a<br>in t<br>The r<br>The r<br>The v<br>The v<br>is c                                                 | average sa<br>he meta-an<br>number of<br>number of<br>value of the<br>value of the<br>calculated.                                                                                        | imple si<br>nalysis.<br>studies<br>subject<br>e odds<br>e odds                                                                                                    | izes of gro<br>included<br>s includeo<br>ratio assu<br>ratio assu                                                                                      | oups 1 and<br>in the meta<br>I in the met<br>med by the                                                                                                    | 2 along v<br>-analysis<br>a-analys<br>anull hyp<br>alternati                                                                            | with the t<br>s.<br>is. KN =<br>othesis, l<br>ive hypot                                                                          | otal of b<br>K x N.<br>H0.<br>hesis, H                                                                         | oth group<br>1. This is                                                                                  | s calculate<br>the odds r                                                                         | ed on all s                                                                 | tudies i                                            | ncludeo                   |
| K<br>KN<br>OR0<br>OR1<br>P1.0<br>P1.1       | N The a<br>in t<br>The r<br>The r<br>The v<br>is c<br>The v<br>The v                                        | average sa<br>he meta-au<br>number of<br>number of<br>value of the<br>value of the<br>calculated.<br>value of the<br>value of the                                                        | imple si<br>nalysis.<br>studies<br>subject<br>e odds<br>e odds<br>e respo<br>e respo<br>e respo                                                                    | izes of gro<br>included<br>s included<br>ratio assu<br>ratio assu<br>nse propo                                                                         | pups 1 and<br>in the meta<br>l in the met<br>med by the<br>med by the<br>rtion of gro                                                                                 | 2 along v<br>a-analysis<br>a-analys<br>anull hyp<br>alternation<br>oup 1 ass<br>oup 1 ass                                               | with the t<br>s.<br>is. KN =<br>othesis, l<br>ive hypot<br>umed by<br>umed by                                                    | otal of b<br>K x N.<br>H0.<br>hesis, H<br>the null                                                             | oth group<br>1. This is<br>hypothes<br>rnative hy                                                        | s calculate<br>the odds r<br>is, H0.                                                              | ed on all s<br>ratio at wh                                                  | tudies i                                            | ncludeo                   |
| K<br>KN<br>OR0<br>OR1<br>P1.0<br>P1.1<br>P2 | N The a<br>in t<br>The r<br>The r<br>The v<br>is c<br>The v<br>The v<br>The v<br>The v                      | average sa<br>he meta-au<br>number of<br>number of<br>value of the<br>value of the<br>value of the<br>value of the<br>value of the                                                       | ample si<br>nalysis.<br>studies<br>subject<br>e odds<br>e odds<br>e respo<br>e respo<br>e respo<br>e respo                                                         | izes of gro<br>included<br>s included<br>ratio assu<br>ratio assu<br>nse propo<br>nse propo                                                            | pups 1 and<br>in the meta<br>l in the met<br>med by the<br>med by the<br>rtion of gro<br>rtion of gro<br>rtion of gro                                                 | 2 along v<br>a-analysis<br>a-analys<br>anull hyp<br>alternati<br>oup 1 ass<br>oup 1 ass<br>oup 2 ass                                    | with the t<br>s.<br>is. KN =<br>othesis, I<br>ive hypot<br>umed by<br>umed by<br>umed by                                         | otal of b<br>K x N.<br>H0.<br>hesis, H<br>the null<br>the alte<br>both H0                                      | oth group<br>1. This is<br>hypothes<br>rnative hy<br>and H1.                                             | s calculate<br>the odds r<br>is, H0.<br>pothesis, l                                               | ed on all s<br>ratio at wh<br>H1.                                           | tudies i<br>iich the                                | ncludeo                   |
| K<br>KN<br>OR0<br>OR1<br>P1.0<br>P1.1<br>P2 | N The a<br>in t<br>The r<br>The r<br>The v<br>is c<br>The v<br>The v<br>The v<br>Val                        | average sa<br>he meta-au<br>number of<br>value of the<br>value of the<br>value of the<br>value of the<br>value of the<br>value of the<br>value of the                                    | ample si<br>nalysis.<br>studies<br>subject<br>e odds<br>e odds<br>e respo<br>e respo<br>e respo<br>e respo<br>e hetero<br>t x (With                                | izes of gro<br>included<br>s included<br>ratio assu<br>ratio assu<br>nse propo<br>nse propo<br>ogeneity ra                                             | pups 1 and<br>in the meta<br>l in the met<br>med by the<br>med by the<br>rtion of gro                                                                                 | 2 along v<br>a-analysis<br>a-analys<br>anull hyp<br>alternati<br>oup 1 ass<br>oup 1 ass<br>oup 2 ass<br>o specify                       | with the t<br>s.<br>is. KN =<br>othesis, I<br>ive hypot<br>umed by<br>umed by<br>umed by<br>the betw                             | otal of b<br>K x N.<br>H0.<br>thesis, H<br>the null<br>the alte<br>both H0<br>een stud                         | oth group<br>1. This is<br>hypothes<br>rnative hy<br>and H1.<br>dy varianc                               | s calculate<br>the odds r<br>is, H0.<br>pothesis, l<br>e. The forr                                | ed on all s<br>ratio at wh<br>H1.<br>mula is (B                             | tudies i<br>iich the<br>etween                      | ncludeo<br>power<br>Study |
| K<br>KN<br>OR0<br>OR1                       | N The a<br>in t<br>The r<br>The r<br>The v<br>is c<br>The v<br>The v<br>The v<br>Van<br>Lar<br>The v<br>Stu | average sa<br>he meta-au<br>number of<br>value of the<br>value of the<br>value of the<br>value of the<br>value of the<br>value of the<br>value of the<br>right $= 1.000$<br>value of the | imple si<br>nalysis.<br>studies<br>subject<br>e odds<br>e odds<br>e respo<br>e respo<br>e respo<br>e hetero<br>t x (With<br>).<br>e hetero<br>ce) = l <sup>2</sup> | izes of gro<br>included<br>s included<br>ratio assu<br>ratio assu<br>nse propo<br>ogeneity ra<br>nin Study<br>ogeneity ir<br>/ (1 - I <sup>2</sup> ) x | pups 1 and<br>in the meta<br>l in the met<br>med by the<br>med by the<br>rtion of gro<br>rtion of gro<br>rtion of gro<br>rtion of gro<br>rtion of gro<br>rtion of gro | 2 along v<br>-analysis<br>a-analys<br>null hyp<br>alternati<br>up 1 ass<br>up 1 ass<br>up 2 ass<br>o specify<br>The follo<br>to specify | with the t<br>s.<br>is. KN =<br>othesis, I<br>ive hypot<br>umed by<br>umed by<br>umed by<br>the betw<br>wing value<br>v the Betw | otal of b<br>K x N.<br>H0.<br>hesis, H<br>the null<br>the alte<br>both H0<br>een stud<br>ues are o<br>ween Stu | oth group<br>1. This is<br>hypothes<br>rnative hy<br>) and H1.<br>ly varianc<br>often usec<br>udy variar | s calculate<br>the odds r<br>is, H0.<br>pothesis, l<br>e. The forr<br>I: Small = l<br>ice. The fo | ed on all s<br>ratio at wh<br>H1.<br>mula is (B<br>0.333, Me<br>ormula is ( | tudies i<br>nich the<br>etween<br>edium =<br>Betwee | power<br>Study<br>0.667,  |

#### **Summary Statements**

A collection of two-group studies will be used to test whether the Group 1 proportion is different from the Group 2 proportion (H0: OR = 1 versus H1: OR  $\neq$  1, OR = odds 1 / odds 2). The meta-analysis comparison will be made using a two-sided random-effects-model Z-test, with a Type I error rate ( $\alpha$ ) of 0.05. The response proportion of Group 2 (the control group) is assumed to be 0.4. The heterogeneity ratio used to create the between-study variance is assumed to be 0.667. With average study sample sizes of 25 for Group 1 and 25 for Group 2, to detect an odds ratio (OR) of 1.5 with 90% power, the number of needed studies will be 35.

#### References

- Borenstein, M., Hedges, L.V., Higgins, J.P.T., and Rothstein, H.R. 2021. Introduction to Meta-Analysis, Second Edition. John Wiley and Sons.
- Cooper, J., Hedges, L.V., Valentine, J.C. 2019. The Handbook of Research Synthesis and Meta-Analysis, Third Edition. Russell Sage Foundation.
- Griffin, J.W. 2021. 'Calculating statistical power for meta-analysis using metapower', The Quantitative Methods for Psychology, Vol. 17, No. 1, pages 24-39.
- Harrer, M., Cuijpers, P., Furukawa, T.A., and Ebert, D.D. 2022. Doing Meta-Analysis with R: A Hands-On Guide. CRC Press.

Valentine, J.C., Pigott, T.D., and Rothstein, H.R. 2010. 'How Many Studies Do You Need? A Primer on Statistical Power for Meta-Analysis', Journal of Education and Behavioral Statistics, Volume 35, No. 2, pages 215-247.

This report shows the sample sizes for the indicated scenarios.

### **Plots Section**

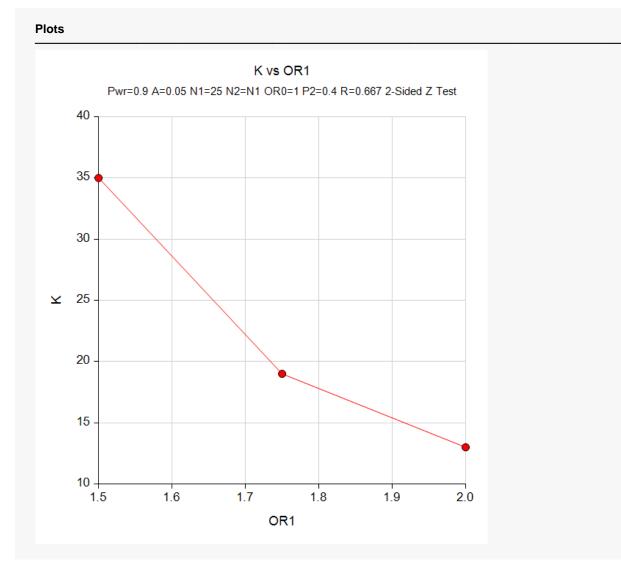

This plot represents the required number of studies for various values of OR1.

Hedges, L.V. and Pigott, T.D. 2001. 'The Power of Statistical Tests in Meta-Analysis', Psychological Methods, Volume 6, No. 3, pages 203-217.

## **Example 2 – Validation using Hand Calculations**

We could not find a validation example for this procedure in the literature so we will validate the procedure using hand calculations.

Suppose a meta-analysis is contemplated with the following characteristics: two-group, equal-allocation trials, two-sided significance level of 0.05, K = 10, average group size of all studies is 10, P2 = 0.5, R = 1,  $OR_1 = 1.5$ , and  $OR_0 = 1.0$ . Calculate the power.

**Step 1**: Compute the value of *P*1.

$$P1 = \frac{(OR1)\left(\frac{P2}{1-P2}\right)}{1+(OR1)\left(\frac{P2}{1-P2}\right)} = \frac{1.5}{1+1.5} = 0.6$$

Step 2: Compute the average cell counts.

$$a = (P1)(N1) = 0.6(10) = 6$$
  

$$b = (P2)(N2) = 0.5(10) = 5$$
  

$$c = (1 - P1)(N1) = 0.4(10) = 4$$
  

$$d = (1 - P2)(N2) = 0.5(10) = 5$$

**Step 3**: Compute the effect size.

$$\log(OR1) = \log(1.5) = 0.4054651$$

**Step 4**: Compute the within-study variance component.

$$V_W = \frac{1}{a} + \frac{1}{b} + \frac{1}{c} + \frac{1}{d} = \frac{1}{6} + \frac{1}{5} + \frac{1}{4} + \frac{1}{5} = 0.8166667$$

**Step 5**: Compute the between-study variance component.

$$V_B = R(V_W) = 0.8166667$$

**Step 6**: Compute the standard error of the effect size.

$$SE_{\log OR} = \sqrt{\frac{V_W + V_B}{K}} = \sqrt{\frac{0.8166667 + 0.8166667}{10}} = 0.4041452$$

**Step 7**: Compute *λ*.

$$\lambda = \frac{\log(OR) - \log(OR_0)}{SE_{\log OR}} = \frac{0.4054651 - 0}{0.4041452} = 1.0032660$$

**Step 8**: Compute  $c_{\alpha/2}$ .

$$c_{\alpha/2} = \Phi(1 - 0.025) = 1.95996398$$

Step 9: Compute the power.

$$Power = 1 - \Phi(c_{\alpha/2} - \lambda) + \Phi(-c_{\alpha/2} - \lambda)$$
  
= 1 - \Phi(1.95996398 - 1.0032660) + \Phi(-1.95996398 - 1.0032660)  
= 1 - 0.830640146 + 0.0015221455  
= 0.1708820

### Setup

If the procedure window is not already open, use the PASS Home window to open it. The parameters for this example are listed below and are stored in the **Example 2** settings file. To load these settings to the procedure window, click **Open Example Settings File** in the Help Center or File menu.

#### Design Tab

| Solve For                                | Power                                    |
|------------------------------------------|------------------------------------------|
| Alternative Hypothesis                   | Two-Sided (H1: OR ≠ OR0)                 |
| Alpha                                    | 0.05                                     |
| K (Number of Studies)                    |                                          |
| N1 (Average Sample Size of Group 1)      |                                          |
| N2 (Average Sample Size of Group 2)      | N1                                       |
| OR0 (Odds Ratio H0)                      | 1.0                                      |
| OR1 (Odds Ratio H1)                      | 1.5                                      |
| P2 (Group 2 Proportion)                  | 0.5                                      |
| Calculate Between-Study Variance From    | R (Between-Study Var / Within-Study Var) |
| R (Between-Study Var / Within-Study Var) | 1                                        |

## Output

Click the Calculate button to perform the calculations and generate the following output.

| Solve Fo<br>Hypothes<br>Between |                                  | ince Input: |       |         | s. H1: OR ≠<br>/ Within-Stud |       | es)        |       |            |         |   |                                          |       |
|---------------------------------|----------------------------------|-------------|-------|---------|------------------------------|-------|------------|-------|------------|---------|---|------------------------------------------|-------|
|                                 | Average Sample Size<br>Per Study |             | Size  | Num     | Number of                    |       | Odds Ratio |       | Proportion |         |   | Between-Study<br>Variance<br>Calculation |       |
|                                 | Group 1                          | Group 2     | Total | Studies | Subjects                     | OR H0 | OR H1      | P1 H0 | P1 H1      | Control |   |                                          |       |
| Power                           | N1                               | N2          | Ν     | ĸ       | KN                           | OR0   | OR1        | P1.0  | P1.1       | P2      | R | <b>1</b> 2                               | Alpha |

**PASS** also calculates a power of 0.17088 which validates the procedure.